# Coding Style

by G.A. (For internal Use Only. Do not distribute)

## April 23, 2018

# 1 Organizational

### 1.1 Codes and Automation

Codes to which these rules apply are the following.

DMRG++, PsimagLite, Lanczos++, FreeFermions, GpusDoneRight, SPFv7, and MPS++.

The script indentStrict.pl can be used to automate the application of these rules, as shown in Listing [1,](#page-0-0) where the option  $-fix$  will fix most problems in place.

Listing 1: Use of the indentStrict.pl script.

<span id="page-0-0"></span>PsimagLite/scripts/indentStrict.pl -file file.h [-fix]

### <span id="page-0-2"></span>1.2 Indentation

Indent using "hard" tabs and Kernighan and Ritchie indentation. This is the indentation style used by the Linux Kernel. Note that the tab character is octal 011, decimal 9, hex. 09, or " $\setminus$ t" (horizontal tab). You can represent tabs with any number of spaces you want. Regardless, a tab is saved to disk as a single character: hex. 09, and \*not\* as 8 spaces.

When a statement or other line of code is too long and follows on a separate line, do not add an indentation level with tab(s), but use spaces for aligment. For an example see Listing [2,](#page-0-1) where tabs (indentation levels) are indicated by arrows.

Listing 2: Proper use of continuation lines.

<span id="page-0-1"></span>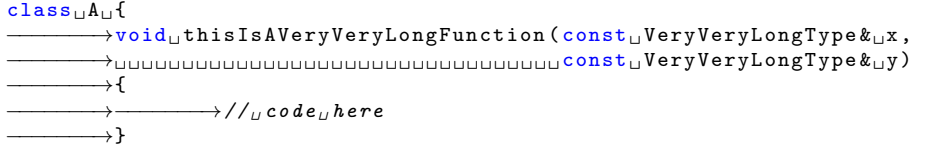

I repeat the same thing more formally now: Indent following the Linux coding style, with exceptions due to the Linux style applying to C, but here we're talking about code written in  $C_{++}$ .

1. Classes are indented like this:

class A { };

That is, they are indented as for loops and not as functions. This is because classes can be nested, so this is the most accurate way of following K&R.

- 2. Constructors and destructors are indented as functions. This is kind of obvious but I mention it because indent gets confused if you try using, let's say indent -kr -i8 -ln 200 myFile.h with constructors and destructors.
- 3. Private:, Protected: and Public: labels do not create a new indentation level. (In C these would be just labels for goto statements, of course, and this is the way that indent interprets them.)
- 4. namespace must not add an indentation label.

The Linux Kernel indentation style is formally specified in many places, see, for example, a current version of 'man indent' and search for Linux coding style. Detailed description and indent flags are given below.

- -nbad Do not force blank lines after declarations.
- -bap Forces a blank line after every procedure body.
- -nb c Do not force newlines after commas in declarations.
- -bbo Prefer to break long lines before boolean operators.
- -hnl Prefer to break long lines at the position of newlines in the input.
- -br Put braces on line with if, etc.
- -brs Put braces on struct declaration line.
- -c33 Put comments to the right of code in column 33.
- -cd33 Put comments to the right of the declarations in column 33.
- -ncdb Do not put comment delimiters on blank lines.
	- -ce Cuddle else and preceding }.
	- -ci4 Continuation indent of 4 spaces.
- -cli0 Case label indent of 0 spaces (do not indent case labels).
- -d0 Set indentation of comments not to the right of code to 0 spaces. (i.e., do not unindent comments)
- -di1 Put variables in column 1. (space between type and variable)
- -nfc1 Do not format comments in the first column as normal.
	- -i8 Set indentation level to 8 spaces. Used in conjunction with -ts8
- -ip0 (does not apply to  $C_{++}$ )

- -l80 Set maximum line length for non-comment lines to 80.
- -lp Line up continued lines at parentheses.
- -npcs Do not put space after the function in function calls.
- -nprs Do not put a space after every '(' and before every ')'.
- -npsl Put the type of a procedure on the same line as its name.
- -sai Put a space after each if.
- -saf Put a space after each for.
- -saw Put a space after each while.
- -ncs Do not put a space after cast operators.
- -nsc Do not put the \* character at the left of comments.
- -sob Swallow optional blank lines.
- -nfca Do not format any comments.
- -cp33 Put comments to the right of #else and #endif statements in column 33
	- -ss On one-line for and while statements, force a blank before the semicolon.
	- -ts8 Set tab size to 8 spaces.
	- -il1 Set offset for labels to column 1.

#### 1.2.1 QtCreator Configuration

Tools → Options. Click "Text Editor" Tab, Subtab "Behavior" Please set Tab policy: Mixed. Make sure Tab size and Indent size are equal You can choose any number there, like 2 or 4 or 8. Align continuation lines: With Spaces Typing: Check "Enable automatic indentation". Under Cleanups Upon Saving, Check "Clean whitespace". Make Sure that "In entire document" and "Clean indentation" are not checked. Check "Ensure newline at end of file"

Under, Subtab "Display", check "Display right margin at column 100" (or close to 100 if you prefer). Click on "C++" Tab "Copy..." profile and write a name for it. "Edit..." profile. Set "Tab policy: Tabs Only". Make sure Tab size and Indent size are equal You can choose any number there, like 2 or 4 or 8. Set "Align continuation lines: With Spaces".

#### 1.2.2 vi Configuration

Put this into your .vimrc and this should produce something close to our coding standards.

```
" Subsurface coding style
filetype plugin indent on
filetype detect
set cindent tabstop=8 shiftwidth=8 cinoptions=l1,:0,(0,g0
```
" TODO: extern "C" gets indented

```
" And some sane defaults, optional, but quite nice
set nocompatible
syntax on
colorscheme default
set hls
set is
```
" The default blue is just impossible to see on a black terminal highlight Comment ctermfg=Brown

" clearly point out when someone have trailing spaces highlight ExtraWhitespace ctermbg=red guibg=red

```
" Show trailing whitespace and spaces before a tab:
match ExtraWhitespace \sqrt{s} +$\| \+\ze\t/
```
### 1.3 Naming

- 1. Start file names with Uppercase, except for the driver program that starts lowercase.
- 2. Name classes the same as the basename of the file that contains them.
- 3. Name local variables short and start in lowercase, e.g., i, tmp, etc.
- 4. Start class data lowercase and end them in underscore, e.g., mydata\_
- 5. Write enum data members and static const data members in all capitals.
- 6. Start function names in lowercase.
- 7. All names, whether they start lower- or uppercase, may use smallTalk notation, but avoid for local variables if possible. Never use under score notation, i.e., use thisIsAnExample or ThisIsAnExample (as determined above) but never this\_is\_an\_example.

#### 1.4 Compile cleanly at high warning levels

Use -Werror -Wall and make sure there are no warnings.

There is one exception and that is MPI, which being such a bad software won't compile cleanly with these switches. To work around this issue your code must not call raw MPI calls, but have a class that wraps them. The rest of the code should be shared among serial and MPI instances. Then turn off MPI and compile your serial code at high warning levels. In this way, the vast majority of your code complies with this rule.

#### 1.5 Use git for software management

This is self explanatory, but one thing needs to be stressed: do not use git in a centralized way. In other words, have only one committer per repository. Push and pull among repositories to share and synchronize code, but do not share a single repository with others.

Moreover, you are encouraged to rebase your contributions. Let us say that your contributions are on your master branch. Let's say that origin remote repo contains the latest upstream in its master branch. Then you should rebase your master onto the lastest upstream as follows.

```
git checkout master
git checkout -b upstream
(check with git branch that you are in branch upstream)
git reset --hard HEAD~10 (assuming you have diverged less than 10 commits ago)
git pull origin master:upstream
git checkout master
(check with git branch that you are in branch master)
git rebase upstream
git push somewhere (somewhere read-only to me)
git branch -D upstream (this is optional)
```
### 1.6 Libraries and Compliance

The use of the Boost library is not allowed.  $C++$  code must comply with the standard <http://www.csci.csusb.edu/dick/c++std/cd2/>

# 2 Design Style

- 1. Have only one .cpp file per executable. This is the driver program.
- 2. Have one .h file per class with the same name as the class itself.

### <span id="page-4-1"></span>2.1 The Driver Program

Compile as many cases as possible in the driver program. Use preprocessor "defines" sparingly for *compile-time* options, and only in the driver program. So, you ask, which options do I make compile-time and which run-time? The answer is simple: Make an option run-time unless you can't (i) because of performance reasons, or (ii) because changing that option is unlikely in a given project. Only then should you make the option compile-time.

<span id="page-4-0"></span>So, how does the driver program look like? Like Listing [3.](#page-4-0)

```
Listing 3: Sample driver program.
```

```
# include ␣" SimpleReader . h"
# include ␣" ParametersEngine . h"
# include ␣" Engine .h"
...
typedef ␣ double ␣ FieldType ;
typedef ␣ Spf :: ParametersEngine < FieldType >␣ ParametersEngineType ;
typedef ␣ Dmrg :: ConcurrencySerial < FieldType > ␣ ConcurrencyType ;
typedef ␣ Spf :: GeometrySquare < FieldType > ␣ GeometryType ;
...
int<sub>u</sub>main(int<sub>u</sub>argc,char<sub>u</sub>*argv[])
{
         \rightarrow ConcurrencyType \lrcorner concurrency ( \mathtt{args} , \mathtt{args} ) ;
       −−−−−−−→ParametersModelType ␣ mp ;
```

```
−−−−−−−→ParametersEngineType ␣ engineParams ;
          \rightarrowDmrg :: SimpleReader_{\sqcup}reader (argv [1]);
          −−−−−−−→reader . load ( engineParams );
         \rightarrowreader.load(mp);
          \rightarrowif<sub>⊔</sub>(concurrency.root()) \text{ } std::cerr <<license ;
          \rightarrowGeometryType\lrcornergeometry (mp.linSize);
          −−−−−−−→DynVarsType ␣ dynVars ( geometry . volume ());
          −−−−−−−→ModelType ␣ model ( engineParams , mp , geometry );
          +EngineType\lrcornerengine ( engineParams ,model ,dynVars , concurrency );
          −−−−−−−→engine . main ();
}
```
### 2.2 The Classes

Have one .h per class with the declaration and definition of your class. Implement your class inline with its definition.

Have all classes in the correct named namespaces. The namespace should be either (i) the namespace of some toolkit that provides certain functionality (e.g., PsimagLite) or (ii) the namespace of your application (e.g., Spf, Dmrg). More on namespaces later.

Use the RAII principle.

See http://en.wikipedia.org/wiki/Resource\_Acquisition\_Is\_Initialization.

### 2.3 The export Problem (Informational)

The setup just mentioned with only one .cpp is rooted in the *export* problem, which I briefly address in the following. The problem: Templates need to be in the same compilation unit as the function using them. This is not strictly true, because one could use the *export* keyword to tell the compiler that the template is in a different compilation unit. However, few compilers implement export. Why? Short answer: Because it's difficult to do.

Long Answer: http://www.open-std.org/jtc1/sc22/wg21/docs/papers/2003/n1426.pdf

This is better handled in D because D has modules, and better templates, and compiles faster, but I digress. The point is that the best solution we've come up with is to have only one compilation unit. That solves the problem the best way we can but it has (at least) two drawbacks.

First, we cannot compile separate . o files, and need to recompile the whole thing each time we make a tiny change somewhere. This is a bad thing  $T^M$ .

Solution: We need to switch to D, but that's for another write-up.

#### 2.4 Types of Files and Their Rules

Four types of files are described in this specification, ClassDeclFiles, StructDeclFiles, InterfaceDeclFiles, Driver-Files, and the ConfigScript.

#### 2.4.1 ClassDeclFiles

ClassDeclFiles must start with a normal header, see [§2.5.](#page-9-0) ClassDecl files must have, after the normal header, a named namespace, like this:

namespace<sub>u</sub>Name<sub>u</sub>{

Copyright by G.A.  $\qquad \qquad 6$  of [20](#page-19-0)

Namespaces' names must conform to §FIXME.

Inside the namespace the first declaration is the class declaration, whose name must coincide with the basename of the file in question. The class may or may not be templated. If templated, the template line must open a new indentation level. If not templated, the class declaration proper must open the indentation level. Follow the rules under section [1.2](#page-0-2) for how to open indentation levels.

The template line, if present, must be on one or more lines of its own. Follow the rules to write, and particularly, to break template lines in section FIXME. The class declaration proper must be on a line of its own, which must include the opening brace.

ClassDecl may inherit from another single ClassDecl. ClassDecl may inherit from multiple InterfaceDecl. Inheritance must conform to the rules laid out in §FIXME.

The next code block is optional, and consists of all private typedefs for this class.

The next code line is mandatory, containing the word public:. Open a new indentation level after it. None of public:, protected: or private: do ever gain an indentation level, but code writen after them always does.

```
namespace_{\perp}Name_{\perp}{
class<sub>U</sub> SomeClass<sub>U</sub>{
                 \rightarrowtypedef \lrcorner SomeType \lrcorner SomeOtherType ;
public :
                \rightarrow // _{\cup} more _{\cup} code _{\cup} _{\sim} here
private :
                 \rightarrow // \_ more \_ code \_ here
\} ; \ _\cup //_\cup c l ass \ _\cup S o me C l ass s\frac{1}{2}<sub>\frac{1}{\sqrt{2}}</sub> Name
```
The next code block is optional, and consists of all public typdefs for this class.

The next code block is optional, and consists of all public enums for this class.

The next code block is optional, and consists of all public static integer constants for this class.

The next code block is optional, and consists of all public static non-integer constants for this class.

The next code block is mandatory, and contains either the constructor(s) for the class, or a comment stating that this class's default constructor is OK. In the latter case, the suggested (but not normative) format is the following:

```
//<sub>U</sub>No<sub>U</sub> exp licit<sub>U</sub> constructor<sub>U</sub> because\frac{1}{\sqrt{2}}this\frac{1}{\omega}class '\frac{1}{\omega}default\frac{1}{\omega}constructor\frac{1}{\omega}is\frac{1}{\omega}OK.
```
The next code block is (i) if the copy-constructor(s) will be declared private, empty; (ii) if the copyconstructor(s) will not be declared private, and there are pointers or references data members, mandatory; (iii) in all other cases, optional. If present, it contains either the copy-constructor(s) for the class, or a comment stating that this class's default copy-constructor(s) is OK. In the latter case, the suggested (but not normative) format is the following:

```
//<sub>U</sub>No<sub>U</sub> exp <i>l</i>icit<sub>U</sub> copy - constructor (s)<sub>U</sub> because\frac{1}{\sqrt{2}}this\frac{1}{\omega}class '\frac{1}{\omega}default\frac{1}{\omega}copy - constructor (s)\frac{1}{\omega}is\frac{1}{\omega} OK.
```
The next code block is mandatory if there is at least one virtual member function in this class, and optional otherwise. If present, it contains the destructor for the class.

The next code block is (i) if the assignment operator will be declared private, empty; (ii) if the assignment operator will not be declared private, and there are pointers or references data members, mandatory; (iii) in all other cases, optional. If present, it contains either the assignment operator for the class, or a comment stating that this class's default assignment operator is OK. In the latter case, the suggested (but not normative) format is the following:

```
//_{\cup} No_{\cup} exp l i c i t _{\cup} ass i g n m e n t _{\cup} o p er a t o r _{\cup} b e c a u s e\frac{1}{\sqrt{2}}this\frac{1}{\mu}class '\frac{1}{\mu}default\frac{1}{\mu}assignment\frac{1}{\mu}operator\frac{1}{\mu}is\frac{1}{\mu}OK.
```
Following this, come the public member functions. A ClassDecl must contain at least one public member function. Declare and implement all member functions inline and do not use the inline keyword qualifier. This applies whether the function is public or private, const or non-const, except as permitted in section [§7.1.](#page-16-0)

Non-const public member functions must be declared first. If there is a load from file or load from memory type of function(s), list it (them) first.

Const public member functions must be declared next. If a function does not change the class data it must be explicitly qualified as const. All arguments that the function does not change must be explicitly declared const.

The next code block is optional, and, if present, contains the static public member functions of the class.

The next code block is optional, and, if present, contains the friend prototypes for this class.

The next code line is mandatory, and contains the word private: in the same indentation level as public:. The next code block is optional, and contains the copy-constructor(s)'s declaration without implementation, if these are to be declared private.

The next code block is optional, contains the assignment operator declaration without implementation, if these are to be declared private.

List then the private functions of the class, if any. If a function does not change the class data it must be explicitly qualified as const. All arguments that the function does not change must be explicitly declared const. Make private all functions that are not used outside of your class.

The next code block is optional. If present, it contains all private member variables for this ClassDecl.

Close the class declaration by decreasing the indentation level appropriately, and with closing brace on a line of its own:

```
\}; \bigcup / class \bigcup Class Name Here
```
The next code block is optional, and contain the companion functions for this ClassDecl. These are nonmember non-friend functions that benefit from Koenig lookup, or friend functions. No member function can be listed here, except as permitted in section [§7.1.](#page-16-0)

The file closes with the format

```
\sum_{i,j}//<sub>\cup</sub> namespace \cup Dmrg
/* 0 } */# endif
```
Make sure an empty line is included after the #endif.

#### 2.4.2 StructDeclFiles

StructDeclFiles must start with a normal header, see [§2.5.](#page-9-0) StructDeclFiles files must have, after the normal header, a named namespace, like this:

namespace<sub>1</sub>, Name<sub>11</sub>{

Namespaces' names must conform to §FIXME.

Inside the namespace the first declaration is the struct declaration, whose name must coincide with the basename of the file in question. The struct may or may not be templated. If templated, the template line must open a new indentation level. If not templated, the struct declaration proper must open the indentation level. Follow the rules under section [1.2,](#page-0-2) for how to open indentation levels.

The template line, if present, must be on one or more lines of its own. Follow the rules to write, and particularly, to break template lines in section FIXME. The struct declaration proper must be on a line of its own, which must include the opening brace.

StructDecl may not inherit functions.

The next code block is optional, and consists of all public typdefs for this struct.

The next code block is optional, and consists of all public enums for this struct.

The next code block is optional, and consists of all public static integer constants for this struct.

The next code block is optional, and consists of all public static non-integer constants for this struct.

The next code block is optional, and contains the constructor(s) for the struct.

The next code block is optional. If present, it contains the destructor for the struct.

The next code block is mandatory and non-empty. It contains all private member variables for this StructDecl.

Close the struct declaration by decreasing the indentation level appropriately, and with closing brace on a line of its own:

```
\}; \cup //struct \cup Struct Name Here
```
The next code block is optional, and contains the companion functions for this StructDecl. These are non-member non-friend functions that benefit from Koenig lookup. Member functions are not allowed in a StructDecl.

The file closes with the format

```
\sum_{i,j}//<sub>\cup</sub> namespace \sum Name
/* 0 } */# endif
```
Make sure an empty line is included after the #endif.

#### 2.4.3 InterfaceDecl Files

InterfaceDecl files must start with a normal header conforming to  $\S2.5$ , and then start a named namespace, like this:

namespace<sub>u</sub>Name<sub>u</sub>{

Namespaces' names must conform to §FIXME.

Inside the namespace the first declaration is the class declaration, whose name must coincide with the basename of the file in question. The class may or may not be templated. If templated, the template line must open a new indentation level. If not templated, the class declaration proper must open the indentation level. Follow the rules under section [1.2,](#page-0-2) for how to open indentation levels.

The template line, if present, must be on one or more lines of its own. Follow the rules to write, and particularly, to break template lines in section FIXME. The class declaration proper must be on a line of its own, which must include the opening brace.

InterfaceDecl may inherit, but only from other InterfaceDecl. Multiple inheritance is permitted. Inheritance must conform to the rules laid out in §FIXME.

The next code block is optional, and consists of all private typedefs for this class.

The next code line is mandatory, containing the word public:. Open a new indentation level after it. None of public:, protected: or private: do ever gain an indentation level, but code writen after them always does.

The next code block is optional, and consists of all public typdefs for this class.

The next code block is optional, and consists of all public enums for this class.

The next code block is optional, and consists of all public static integer constants for this class.

The next code block is optional, and consists of all public static non-integer constants for this class.

The next code block is optional, and contains the public constructor(s).

The next code block is optional, and, if present, contains the public member functions. No public member function can be virtual. These functions may provide a default implementation for the interface.

Declare and implement all member functions inline and do not use the inline keyword qualifier. This applies whether the function is public or private, const or non-const, except as permitted in section FIXME.

Non-const public member functions must be declared first. If there is a load-from-file or load-from-memory type of function(s), list it (them) first.

Const public member functions must be declared next. If a function does not change the class data it must be explicitly qualified as const. All arguments that the function do not change must be explicitly declared const.

The next code block is optional, and, if present, contains the static public member functions of the class.

The next code block is optional, and, if present, contains the friend prototypes for this class.

The next code line is mandatory, and contains the word protected: in the same indentation level as public:. None of public:, protected: or private: do ever gain an indentation level, but code writen after them always does.

List then the protected functions of the class, if any. These can be virtual. If a function does not change the class data it must be explicitly qualified as const. All arguments that the function does not change must be explicitly declared const.

The next code line is optional, and contains the the word private: in the same indentation level as public:.

List then the private functions of this interface, if any. These may be part of the default implementation of the interface. If a function does not change the class data it must be explicitly qualified as const. All arguments that the function does not change must be explicitly declared const. Make private all functions that are not used outside of your InterfaceDecl.

The next code block is optional. If present, it contains all private member variables for this InterfaceDecl.

Close the class declaration by decreasing the indentation level appropriately, and with closing brace on a line of its own:

 $\}$ ;  $\Box$  $\Box$  $\Box$  $\Box$ // class  $\Box$  InterfaceName Here

The next code block is optional, and contain the companion functions for this ClassDecl. These are nonmember non-friend functions that benefit from Koenig lookup, or friend functions. No member function can be listed here, except as permitted in section FIXME.

The file closes with the format

```
\frac{1}{2}<sub>U</sub> / /<sub>U</sub> namespace<sub>U</sub> Dmrg
/* @} */
# endif
```
Make sure an empty line is included after the #endif.

### <span id="page-9-0"></span>2.5 Normal Header

The first line of the normal header is a file type line. This line is optional, and, if included, it can only contain the text:

 $//C++$ 

Following it, is an optional license block. If present, the block must conform to the following form:

```
/*
any_{U}number_{U}of_{U}lines_{U}containing_{U}license_{U}information
*/
```
Following these optional parts, there is the first mandatory part, the top level documentation. This block is mandatory, and has the form:

```
\sqrt{***_{\sqcup}} \ ingroup \lrcorner Name Of The Group \lrcorner */
 /* @{ */
/* !\cup | file\cup Filename .h
\mathbf{u}^*_U*_{U\sqcup} <br>\mathop{A}t\mathop{\llcorner} l \mathop{a} as<br> t\mathop{\llcorner} o \mathop{n} e\mathop{\llcorner}<br>l i \mathop{n} e e\mathcal{L}_{\mu} *_{\mu} describing _{\mu} what _{\mu} this _{\mu} file _{\mu} does _{\mu} (but _{\mu} not _{\mu} how _{\mu} it _{\mu} does _{\mu} it)
\boldsymbol{\omega} \boldsymbol{*}_{\text{{\tiny U}}}\ast/
```
Following are the mandatory include guards.

# ifndef ␣ LABEL # define ␣ LABEL

The rules for LABEL is as follows. FIXME.

This ends the normal header.

# 3 Coding Style

### 3.1 Prefer compile- and link- time errors to run-time errors

### 3.2 Use const

Use const for all function arguments that the function in question does not change. Use const when you build a reference to an object that need not change. Make const all member functions that don't change the class data.

# 3.3 Avoid MACROS

Do not use preprocessor macros, except as permitted in [2.1.](#page-4-1)

### 3.4 Declare variables as locally as possible

<span id="page-10-0"></span>See Listing [4](#page-10-0) for an example.

Listing 4: Declare variables as locally as possible.

```
//<sub>U</sub>Prefix<sub>U</sub> this...for_{\text{U}}(size_t_{\text{U}}i=0;i\leq n;i++)\rightarrowFieldType\lrcornerx\lrcorner=\lrcornerfunction(i);
               \rightarrowsum_U+=_Ux_U*gqrt (3.5);
}
\sqrt{\frac{k}{s}}...<sub>\sqrt{t}</sub> to \sqrt{t} this:
```

```
size_t \, \overline{\omega} i;
Fi e l dTy\,pe_{\sqcup}\,x ;
for_u(i=0; i \leq n; i++)_u\rightarrow \mathfrak{v}_\iota = \iota function (i);
               \rightarrowsum_{U} +=_{U}x_{U} *_{U} sqrt (3.5);
}
*/
```
## 3.5 Always initialize variables

## 3.6 Avoid long functions and avoid deep nesting

### 3.7 Make header files self-sufficient

If you use PsimagLite::Vector in a header file, make sure Vector.h is included in that same file.

# 3.8 Always write internal  $\#$ include guards

### 3.9 A Class File

<span id="page-11-0"></span>Follow the example provided in Listing [5.](#page-11-0)

Listing 5: Sample class file. Note that all the implementation is inline.

```
\sqrt{\frac{k_{\text{U}}p_t i_{\text{on}} a_l}{k_{\text{u}}} i_{\text{c}} e_n} is \frac{1}{k_{\text{u}}} block \frac{1}{k_{\text{u}}} here \frac{1}{k_{\text{u}}}\sqrt{***_{\cup}\cdot ingroup_{\cup}SPF_{\cup}*}}/* @{ */
\sqrt{\frac{*!}{\mu}} \ file \mu Engine . h
_\sqcup *\mathcal{L} \times \mathcal{L} Short \mathcal{L} description \mathcal{L} of \mathcal{L} what \mathcal{L} this \mathcal{L} file \mathcal{L} is \mathcal{L} for
_{\sqcup} * _{\sqcup} or _{\sqcup} what _{\sqcup} i t _{\sqcup} does _{\sqcup} ( b u t _{\sqcup} not _{\sqcup} how ! )
U^*/# ifndef ␣ SPF_ENGINE_H
# define ␣ SPF_ENGINE_H
# include ␣" Utils .h"
# include ␣" ProgressIndicator .h"
\texttt{namespace\_Spf\_}\{template<typename<sub>U</sub>ParametersType,typename<sub>U</sub>ModelType>
class ␣ Engine ␣{
             →+typedef utypename uModelType :: DynVarsType uDynVarsType ;
public :
              \rightarrowEngine (ParametersType kபparams , ModelType kபmodel )
              \rightarrow:\lrcornerparams_(params), model_(model)
              −−−−−−−→{
              −−−−−−−→}
              \rightarrowvoid<sub>⊔</sub>main ()
              −−−−−−−→{
```
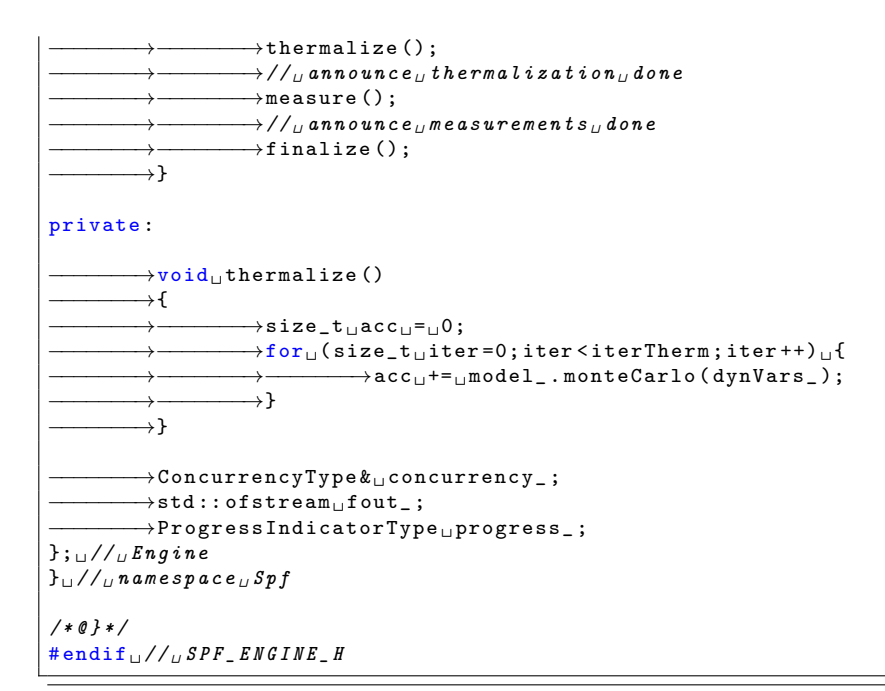

### 3.10 The Inline Disease

First, a must-read:

There appears to be a common misperception that gcc has a magic "make me faster" speedup option called "inline". While the use of inlines can be appropriate (for example as a means of replacing macros, see Chapter 12), it very often is not. Abundant use of the inline keyword leads to a much bigger kernel, which in turn slows the system as a whole down, due to a bigger icache footprint for the CPU and simply because there is less memory available for the pagecache. Just think about it; a pagecache miss causes a disk seek, which easily takes 5 miliseconds. There are a LOT of cpu cycles that can go into these 5 miliseconds.

A reasonable rule of thumb is to not put inline at functions that have more than 3 lines of code in them. An exception to this rule are the cases where a parameter is known to be a compiletime constant, and as a result of this constantness you know the compiler will be able to optimize most of your function away at compile time. For a good example of this later case, see the kmalloc() inline function.

Often people argue that adding inline to functions that are static and used only once is always a win since there is no space tradeoff. While this is technically correct, gcc is capable of inlining these automatically without help, and the maintenance issue of removing the inline when a second user appears outweighs the potential value of the hint that tells gcc to do something it would have done anyway.

from "Chapter 15: The inline disease", Linux kernel coding style.

Now, for our style, where we write the implementation of member functions inline with the class declaration, gcc already treats those functions as if they had the inline keyword. Please don't write this:

```
class<sub>u</sub>A<sub>u</sub>{
                    \rightarrowinline_{\sf U}int_{\sf U}someFunction ()_{\sf U}/ / _{\sf U} in l in e _{\sf U} is _{\sf U} re d un d an t _{\sf U} h ere
                    −−−−−−−→{
                                           → / / <sub>u</sub> impl . <sub>u</sub> here
                    −−−−−−−→}
};
```
# 4 Inheritance and Class Relations

### 4.1 Use public Inheritance only to derive from a Interface

### 4.2 Inheritance

Use public Inheritance only to derive from a Interface, where here interface means an abstract class, with or without implementation, virtual or non-virtual.

Do not inherit data from a public class. Remember that all data in all classes is private, unless the class is a struct, that is, a class without functions. (For structs (a class without functions) data can be inherited if needed.)

Prefer containment to inheritance when getting functionality from one class to another.

Provide a clear public interface for your classes, either implicitly or explicitly via a parent abstract class. Prefer providing abstract interfaces, instead of an implicit interface in the same place as the implementation.

A ClassDecl can inherit from at most one ClassDecl. A ClassDecl can inherit from multiple InterfaceDecl. A StructDecl may not inherit functions.

### 4.3 Make data members private

I can't emphasize this enough, make all data members private. There is only one exception and that is when the class contains only data, and no functions, in which case declare it struct, not class.

Also: make private all functions that are not used outside of your class.

### 4.4 Don't give away your internals

<span id="page-13-0"></span>Example in Listing [7.](#page-13-0)

```
Listing 7: Don't give away your internals.
```

```
class<sub>U</sub>A<sub>U</sub>public :
−−−−−−−→...
              → / * <sub>⊔</sub> A vo i d <sub>⊔</sub> t h i s : <sub>u</sub> * /
              −−−−−−−→PsimagLite :: Vector < FieldType >:: Type & ␣ data () ␣ {␣ return ␣ data_ ;␣}
             →/\{*<sub>⊔</sub> Prefer<sub>⊔</sub> this : <sub>u</sub> */
             \rightarrowFieldType\lrcornerdata(size_t\lrcorneri)\lrcornerconst\lrcorner{\lrcornerreturn\lrcornerdata_[i];\lrcorner}
private :
              −−−−−−−→PsimagLite :: Vector < FieldType >:: Type ␣ data_ ;
};
```
### 4.5 Prefer the weakest coupling between function and class

Do not make members those functions that should be friends instead. Do not make friends those functions that should be companions instead. Place companion functions in the same .h file and namespace as the class itself, following the class declaration.

Prefer companions (no this pointer, no scope, no private access) to friends (no this pointer, no scope) to statics (no this pointer) to members, in this order. See Table [1.](#page-14-0)

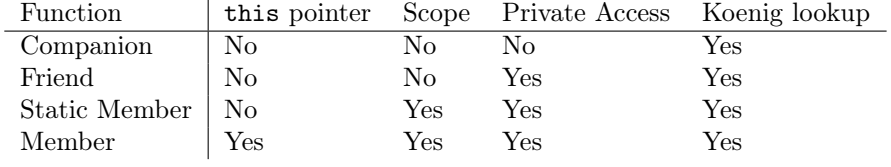

<span id="page-14-0"></span>Table 1: A function's relation to a class. For Koenig lookup see http://en.wikipedia.org/wiki/Argument\_dependent\_name\_lookup

# 5 Construction, Destruction, and Copying

### 5.1 Define and initialize member variables in the same order

<span id="page-14-1"></span>The -Werror -Wall should catch this. See Listing [8.](#page-14-1)

Listing 8: Define and initialize member variables in the same order.

```
class ␣ Engine ␣{
              \rightarrow // _{\cup} Pay _{\cup} attention _{\cup} to _{\cup} the _{\cup} order _{\cup} of
              \rightarrow //_{\iota\iota} definition_{\iota\iota} vs . _{\iota\iota} initialization
public :
               −−−−−−−→Engine ( ParametersType & ␣ params , ModelType &␣ model )
               \rightarrow:\mathsf{u}params_(params),\mathsf{u}//\mathsf{u}first
               \rightarrow<sub>ロロ</sub>model_(model)<sub>ロロ</sub>//<sub>μ</sub>second
               −−−−−−−→{
              −−−−−−−→}
private :
               \rightarrowconst_{\Box}ParamsType \&_{\Box}params_ ;_{\Box}/ / _{\Box} first
              \rightarrowconst_{\Box}ModelType&_{\Box}model_;_{\Box\Box\Box}// second
               −−−−−−−→...
```
### 5.2 Prefer initialization to assignment in constructors

<span id="page-14-2"></span>See Listing [9.](#page-14-2)

Listing 9: Prefer initialization to assignment in constructors.

```
class ␣ Engine ␣{
public :
                                  \rightarrow // _{\cup} _{\scriptstyle\rm I} _{\scriptstyle\rm I\rightarrowEngine (ParametersType k_\sqcupparams ,ModelType k_\sqcupmodel )
                               \rightarrow:\text{\texttt{uparms}} (params), model_(model)
```

```
−−−−−−−→{
                    −−−−−−−→}
                    \rightarrow /*\cdots to \cdots this :
                   \rightarrow Engine ( <code>ParametersType&</code>_{\cup} <code>params</code> , <code>ModelType&</code> _{\cup} <code>model</code> )
                    −−−−−−−→{
                                         \rightarrow \it p\,arams = \it p\,arams ;
                                          \rightarrow model_ = model ;
                   −−−−−−−→}
                   −−−−−−−→*/
}
```
## 5.3 Explicity enable or disable copying

There are 3 cases here:

- 1. If the default (compiler-provided) copy constructor and assignment operator are correct for your class then don't declare them yourself. In this case prefer to comment that the default behavior is correct.
- 2. If copying doesn't make sense for your type, disable both copy construction and copy assignment by declaring them as private unimplemented functions (see Listing [10\)](#page-15-0).
- 3. If copy and copy assignment are warranted for your type, but correct copying behavior differs from what the default (compiler-generated) versions will do, then write the functions yourself. See for example, http://www.parashift.com/c++-faq-lite/assignment-operators.html. Note that there are all sort of nuances related to exception handling.

Listing 10: How to disable copy construction and assignment.

```
class_{\sqcup}T_{\sqcup}{}_{\{\sqcup}/}/\dotsprivate: <math>\cup \cup / \cup make \cup T \cup non-copyable\rightarrowT ( <code>const</code> \sub <code>T</code> & ) ; \sub / / \sub no t \sub i mp l emented
                  \rightarrowT \& \lrcorner operator = ( const \lrcorner T \& ) ; \lrcorner / \lrcorner not \lrcorner implemented
};
```
# 6 Namespaces and Modules

### 6.1 Don't write namespace usings in a header file or before an  $\#$ include

For example, use std::cout instead of just cout, and PsimagLite::Matrix instead of just Matrix.

# 6.2 Don't define entities with linkage in a header file

Seriously. Have classes in a header file. But if you add non-templated nonmember functions write an inline there. The implementation has to be there since we don't have multiple .cpp files. See Listing [11](#page-15-1)

Listing 11: Kill linkage in a header file with the inline keyword.

```
//<sub>U</sub> This is <sub>U</sub> is <sub>U</sub> sample.class<sub>u</sub>Sample<sub>u</sub>{
            -\rightarrow // \mu implementation \mu here
\}; \angle //\angle Sample
```

```
// ! <math>□</math> <i>Mandatatory <math>□</math> <i>inline <math>□</math> <i>keyword <math>□</math> <i>here</i> :inline<sub>u</sub>Sample<sub>u</sub>operator+(const<sub>u</sub>Sample &<sub>u</sub>a, 
iconst<sub>u</sub>Sample &<sub>u</sub>b)
{
                 \rightarrow // implementation \mu here
}
```
# 7 Templates and Genericity

# <span id="page-16-0"></span>7.1 Don't specialize function templates

You'll have a hard time if you do, anyway. Use overloads instead.

# 7.2 Template Constraints

Use PsimagLite::EnableIf in combination with IsVectorLike or similar (all available in the PsimagLite namespace) to enforce template constraints when necessary. For example, let's say there is a function f overloaded to take both ints and vectors, then code can be written as in Listing [12.](#page-16-1)

Listing 12: Sample code showing use of template constraints.

```
void_{\sqcup} f(int_{\sqcup}x){
         −−−−−−−→// ␣ Do ␣ something ␣ here
}
template < typename ␣ SomeVectorType >
PsimagLite :: EnableIf < PsimagLite :: IsVectorLike < SomeVectorType >:: True ,
␣␣␣ ␣␣␣␣ ␣␣␣␣ ␣␣␣␣ ␣␣␣␣ ␣␣void >:: Type ␣f( const ␣ SomeVectorType &␣v)
{
          −−−−−−−→// ␣ Do ␣ something ␣ here
}
```
# 8 Error handling and Exceptions

# 8.1 Prefer to use exceptions to report errors

Don't return an error status the C way. The caller might ignore it.

# 8.2 Throw by value, catch by reference

<span id="page-16-2"></span>See Listing [13.](#page-16-2)

Listing 13: Catching and throwing again.

```
catch (MyExceptionType k_\sqcup e)\sqcup {
             \rightarrowe. AppendContext ("Passed ⊾ through u here");
             \rightarrow throw ; \frac{1}{2} / \frac{1}{2} rethrow \frac{1}{2} modified \frac{1}{2} object
}
```
# 9 Type Conventions

# 9.1 USE\_FLOAT

Use the preprocessor define USE\_FLOAT to specify float (single precission) in the driver. If USE\_FLOAT is not defined then the code should use double (double precission).

# 9.2 SizeType

Use the type SizeType anywhere an unsigned integer type is needed. Use SizeType instead of size\_t. The code must print sizeof(SizeType) at least once for information purposes. SizeType should be typedefed to be unsigned int unless USE\_LONG has been defined, in which case SizeType should be typedefed to be unsigned int long.

# 9.3 Vector, Map and Stack

Whenever a vector is needed use PsimagLite::Vector<T>::Type. For example, do not use std::vector<double>, but use PsimagLite :: Vector <double>::Type instead. Note that sometimes a typename is needed. Vector  $(T>):Type$  is typedefed to std::vector with a custom allocator, which is the standard allocator, unless USE\_CUSTOM\_ALLOCATOR has been defined.

Whenever a map is needed use PsimagLite::Map<T>::Type. Whenever a stack is needed use PsimagLite::Stack<T>::Typ These are typedefed to std::map and std::stack respectively, with a custom allocator, which is the standard allocator, unless USE\_CUSTOM\_ALLOCATOR has been defined.

# 9.4 String

Whenever a string is needed use PsimagLite::String. This is a basic\_string with a custom allocator, which is the standard allocator, unless USE\_CUSTOM\_ALLOCATOR has been defined.

# 10 C++11

### 10.1 constexpr

Use constexpr for values and functions that can be evaluated at compile-time.

### 10.2 initializer lists

When appropriate, prefer initializer lists instead of constructors.

### 10.3 auto

Use auto only for iterator types. The idiom for (auto&x: something) may be used when the index is not needed.

# 10.4 decltype

decltype needs more study. Do not use until further notice. TBW.

Copyright by G.A. 18 of [20](#page-19-0)

## 10.5 Lambda functions

The interface to PsimagLite's classes PthreadsNg, Minimizer, Integrator will support passing a lambda in addition to the current option of passing a functor.

### 10.6 Constructor extensions

Constructors that call other constructors, and inheriting constructors are available in  $C_{++11}$ . Do not use these two until further notice.

## 10.7 Initialization in declaration for non-static member variables

**TBW** 

### 10.8 Explicit member function override and final

Use these as much as possible. Does this have meaning for non-virtuals?

### 10.9 Null pointer constant

Use nullptr constant of type nullptr<sub>t</sub> to indicate a zero point, instead of just writing 0.

### 10.10 Prefer enum class over plain enum

### 10.11 Separate with a space right angle brackets in templates

Don't say vector<vector<int>>, say vector<vector<int> > even when in C++11 both are valid. Use >> only for the right shift operator.

### 10.12 Template Aliases

Instead of

```
\verb|template { \verb|typename| |} T \verb|>struct<sub>U</sub>Vector<sub>U</sub>{
           →typedef』std::vector <T>』type;
};
```
use

```
template < typename ␣T >
using_UVector_U = _Ustd::vector <sub>T</sub>;
```
and similar for Map and Stack.

### 10.13 Do not use variadic templates

### 10.14 Explicitly deleted and defaulted functions

Prefer the explicitly deleted and defaulted functions, instead of declaring the functions private without implementation.

### <span id="page-19-0"></span>10.15 Check that a class matches a concept with static\_assert

## 10.16 Use sizeof without object

sizeof(SomeClass::someMember\_) is now supported.

### 10.17 Do not use threading facilities

Use PthreadsNg and NoPthreadsNg instead.

### 10.18 Avoid smart pointers

Control lifetime of pointers manually.

## 10.19 Use the RNG facility

Go through PsimagLite RNG implementations and replace them with C++11 RNG backends.

# 11 Bibliography

- 1. H. Sutter and A. Alexandrescu, "C++ Coding Standards: 101 Rules, Guidelines, and Best Practices".
- 2. https://github.com/isocpp/CppCoreGuidelines